## Platform Sheet

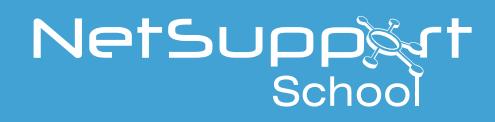

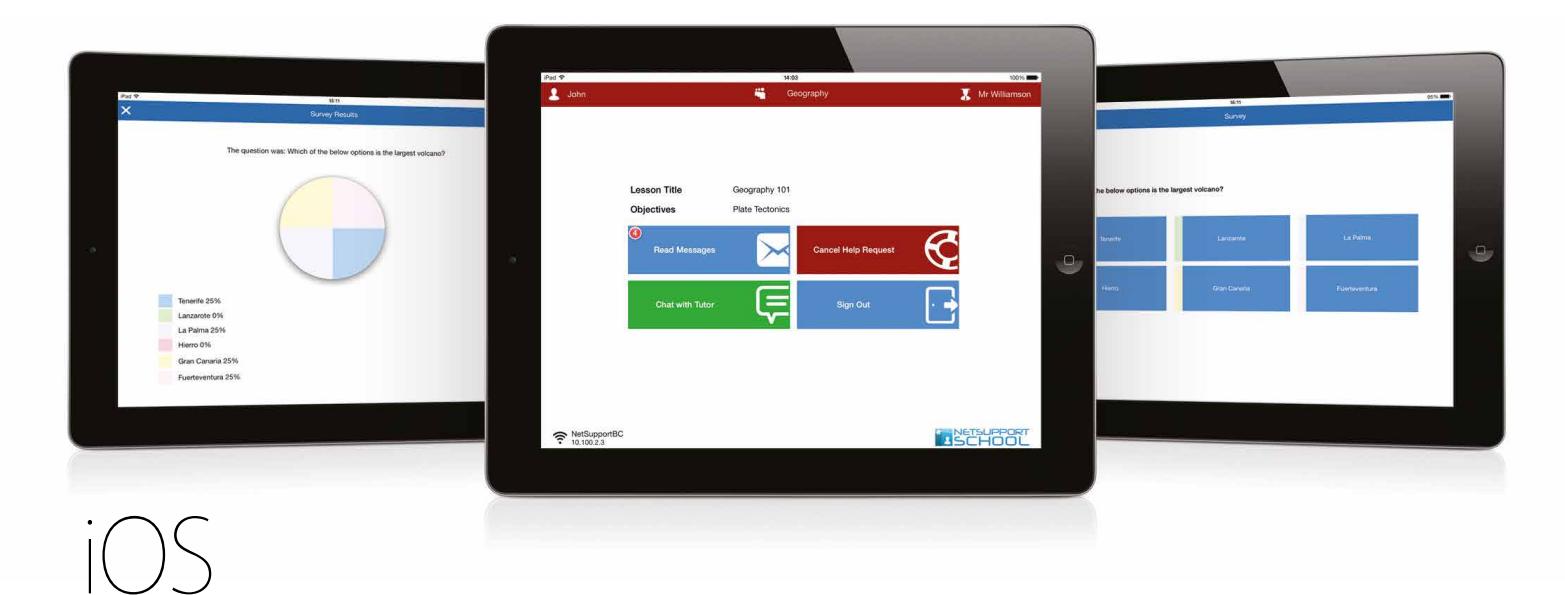

## NetSupport School - Student App for iOS

Designed for installation on student iPads\*, the NetSupport School Student app for iOS gives teachers the power to connect to each device in a NetSupport School managed classroom\*\*, enabling real-time interaction and support.

## Key Features:

**• Student Register:** The teacher can request standard and/or custom information from each student at the start of each class and create a detailed register from the information provided.

**• Lesson Objectives:** Once connected, students are presented with details of the current lesson, together with overall objectives and their expected learning outcomes.

**• Sending Messages:** The teacher can broadcast messages to one, selected, or all devices. Students receive an audible and visual alert when a message is received and they can then be viewed and managed by the student.

**• Requesting Help:** Students can discreetly alert the teacher when they require assistance by sending an alert to the teacher's desktop. A red toolbar appears at the top of the student's device, enabling the teacher to easily identify students in need of help.

**• Question and Answer Mode:** The teacher can conduct instant student and peer assessment. Deliver questions verbally then select students to answer (randomly - pot luck, first to answer, or in teams). Bounce questions to multiple students, peer assess and keep individual and team scores.

**• Chat:** Both the student and the teacher can initiate a Chat session and participate in group discussions.

- **• Class Surveys:** Teachers can conduct surveys to gauge student knowledge and understanding. Once students have responded, the teacher can then show the results, enabling students to receive instant feedback on their progress.
- **• Show Screen:** Teacher's can show their desktop to connected tablets, at which point students are able to use touch-screen gestures in order to highlight key information.
- **• Launch URLs:** Remotely launch a selected website on one or multiple student iPads.
- **• Battery Status:** View the current battery strength for each connected student device.
- **• Student Rewards:** Remotely assign 'rewards' to students to recognise good work or behaviour.
- Plus much more.

\*iOS v6.0 or later. \*\* NetSupport School Tutor application required.

## www.netsupportschool.com